## **Compara Valores de Frete (Calculado X Importado) (CCTRB170)**

Esta documentação é válida para todas as versões do Consistem ERP.

## **Pré-Requisitos**

[Conciliação de Conhecimentos \(CCTRB160\)](https://centraldeajuda.consistem.com.br/pages/viewpage.action?pageId=171147279)

**Acesso**

Módulo: Entradas - Transportes

Grupo: Transportes

[Conciliação de Conhecimentos \(CCTRB160\)](https://centraldeajuda.consistem.com.br/pages/viewpage.action?pageId=171147279)

Botão **Comp**

## **Visão Geral**

Neste programa são informados os parâmetros que permitem a comparação dos valores de frete (calculado x importado).

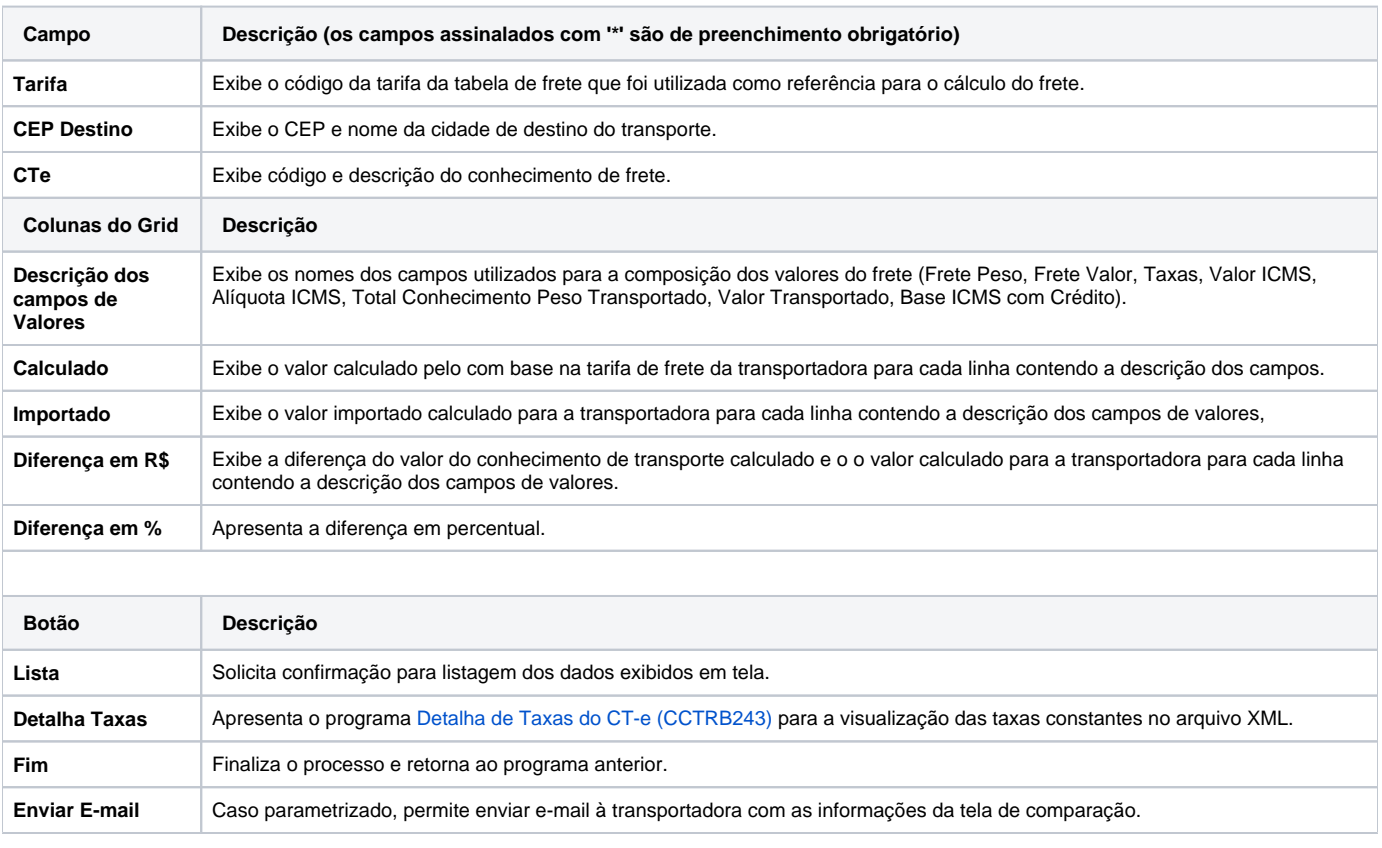

Atenção

As descrições das principais funcionalidades do sistema estão disponíveis na documentação do [Consistem ERP Componentes.](http://centraldeajuda.consistem.com.br/pages/viewpage.action?pageId=56295436) A utilização incorreta deste programa pode ocasionar problemas no funcionamento do sistema e nas integrações entre módulos.

Exportar PDF

Esse conteúdo foi útil?

Sim Não